## チェックデジットの計算方法

計算方法を下記に記します。

- ① モジュラス10/ウエイト3(標準)
- ② モジュラス10ウエイト2

(1)注意事項

- ①バーコードのチェックは、1番目から10番目以上おこなう。
- \*途中の番号まで一致し、その後から結果が異なることがあります。
- \*ウエイト、とは、各桁にかける数値を意味します。
- \*モジュラス、とは、余りを意味します。
- (2)チェックデジットのウエイトの重みは、下1桁からかけて計算します。

ウエイト3による例

AnA5A4A3A2A1

- $X = (A1 + A3 + A5 + \cdots + An) \times 3$
- $Y = (A2 + A4 + A6 + \cdots + An 1) \times 1$
- $C/D = 10 \{10 \text{ MOD } (X + Y)\}\$

例 '12345'

- $X = (5 + 3 + 1) \times 3$
- $Y = (4 + 2) \times 1$
- $7 = 10 \{10 \text{ MOD } (27 + 6) \}$

ウエイトは、7 よって、'123457' となる

(3)チェックデジット作成方法

 ウエイト3 M10W3 モジュラス10計算式 n n n n n n An A5 A4 A3 A2 A1 \*An は偶数とする X = (A1 + A3 + A5 + ・・・ + An ) × 3 \*奇数バイト目の合計×3 Y = (A2 + A4 + → ··· + An-1) × 1 \*偶数バイト目の合計×1 I = (X + Y) MOD 10 ((X + Y) ÷ 10 の余りが I)  $C/D = 10 - I$  \* 10の場合は0

ウエイト2(TRC) M10W2分割 モジュラス10計算式 (9桁) n n n n n n n n A8 A7 A6 A5 A4 A3 A2 A1 × × × × × × × × 1 2 1 2 1 2 1 2

X = A1×2 + A3×2 + A5×2 + A7×2 \*但し、An×2 の結果が2桁の場合、10の位と1の位を加算する。 例:5×2 = 10 → 1 + 0 = 1 9×2 = 18 → 1 + 8 = 9 Y = A2×1 + A4×1 + A6×1 + A8×1 I = (X + Y) MOD 10 (X ÷ 10 の 余りが、I) C/D = 10 - I \*10の場合は0

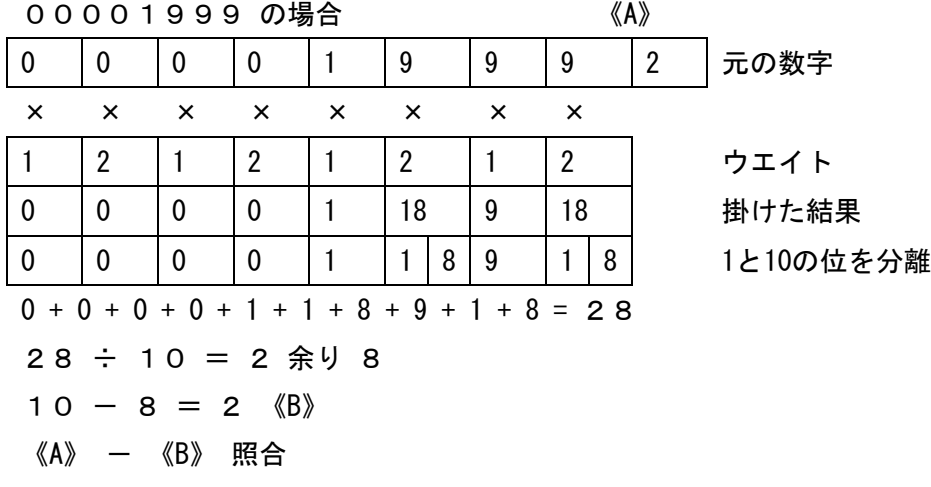

## (4)サンプル

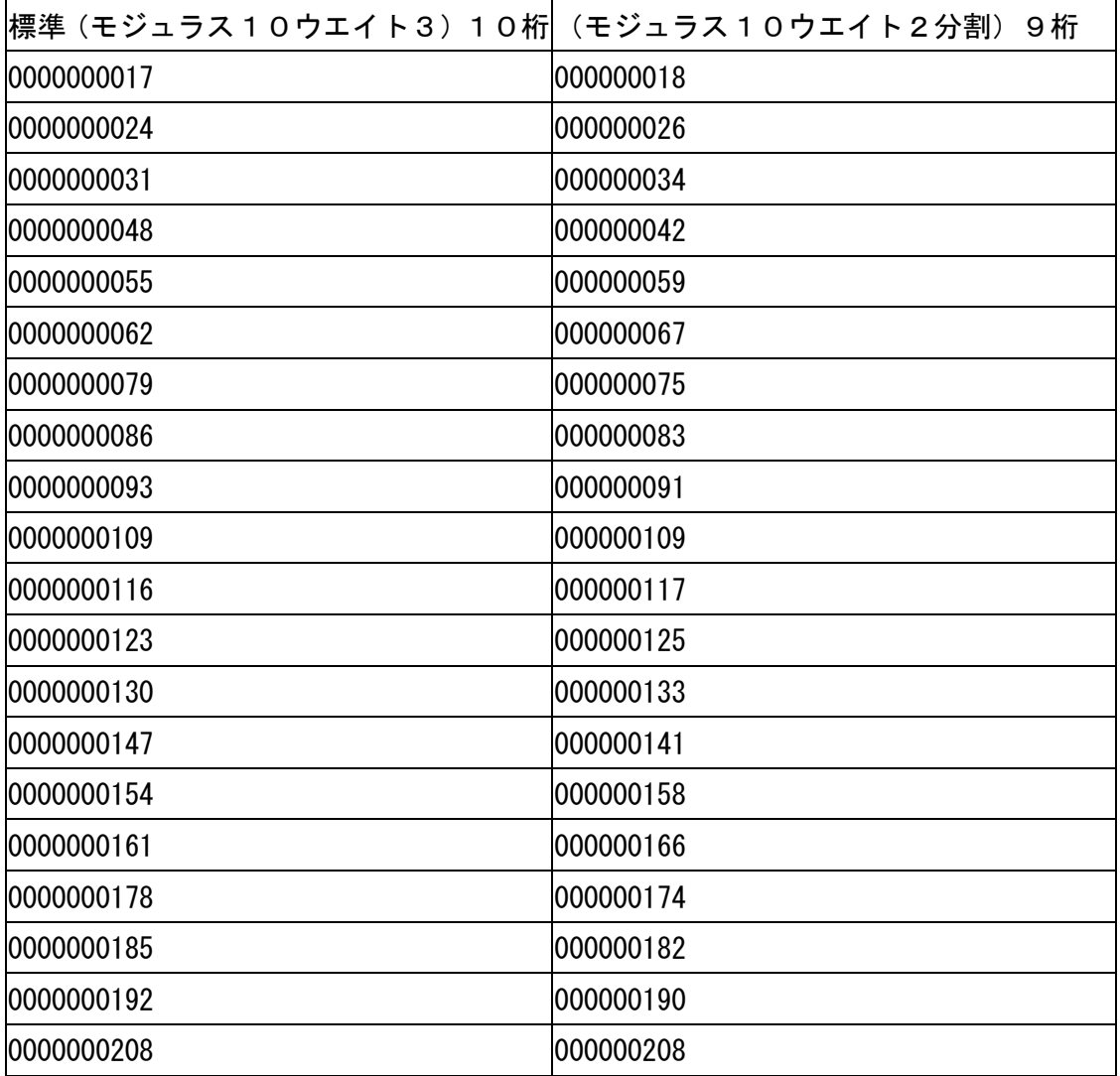